#### Realtime AI – Forth's KILLER APP

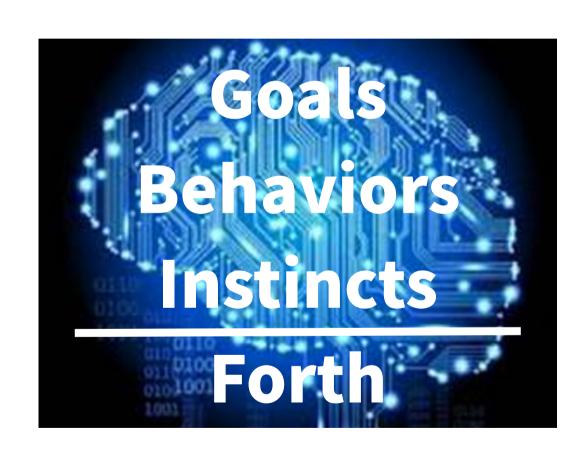

## Angelus Research Corp 1990 - 2004

From Angelus Research Corp.

#### **Artificial Intelligence Breakthrough!**

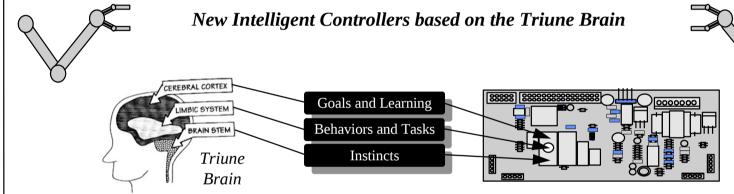

#### **Applications Include:**

- Industrial Automation
- Automated Guided Vehicles
- Autonomous Mobile Robots
- Intelligent Arms/End Effectors
- Closed Loop Servo Control
- Intelligent DC Motor Control

#### Features and Benefits

- Program in English
- Real-time Sensor/Motor Fusion
- Multitasking and Networkable
- Simultaneous Multi-Axis Control
- Narrow Beam Intelligent Sonar
- Low Power and Low Cost

Copyright 1995 All Rights Reserved

## Whiskers The Intelligent Robot

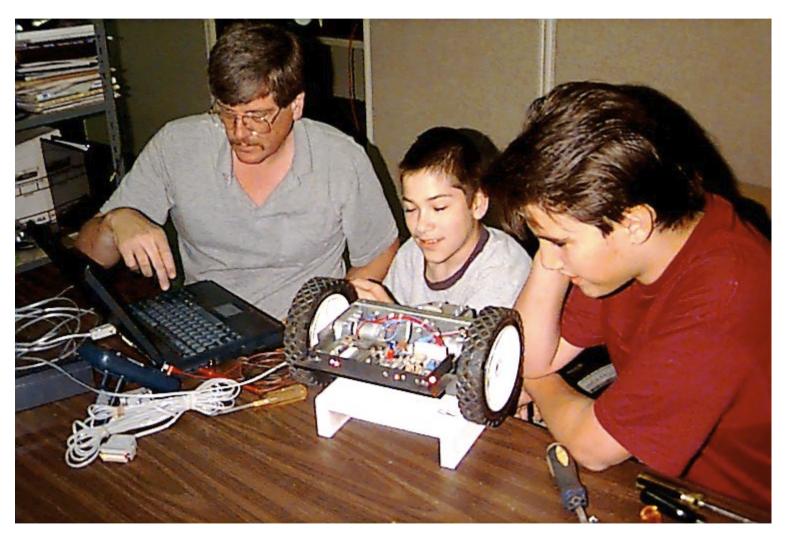

Over 2,000 units sold 1994 – 2004 Mostly in TECH ED Program in Mostly English and FORTH

#### Advanced Whiskers

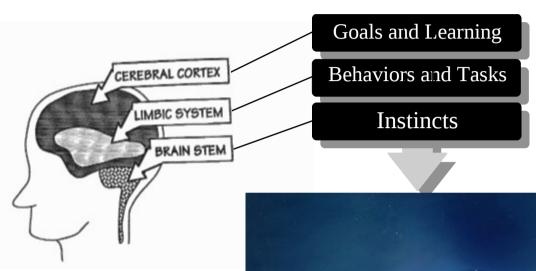

Two Networked Processors
Proprietary Sonar – narrow beam
Tech ED

### Misc Robots

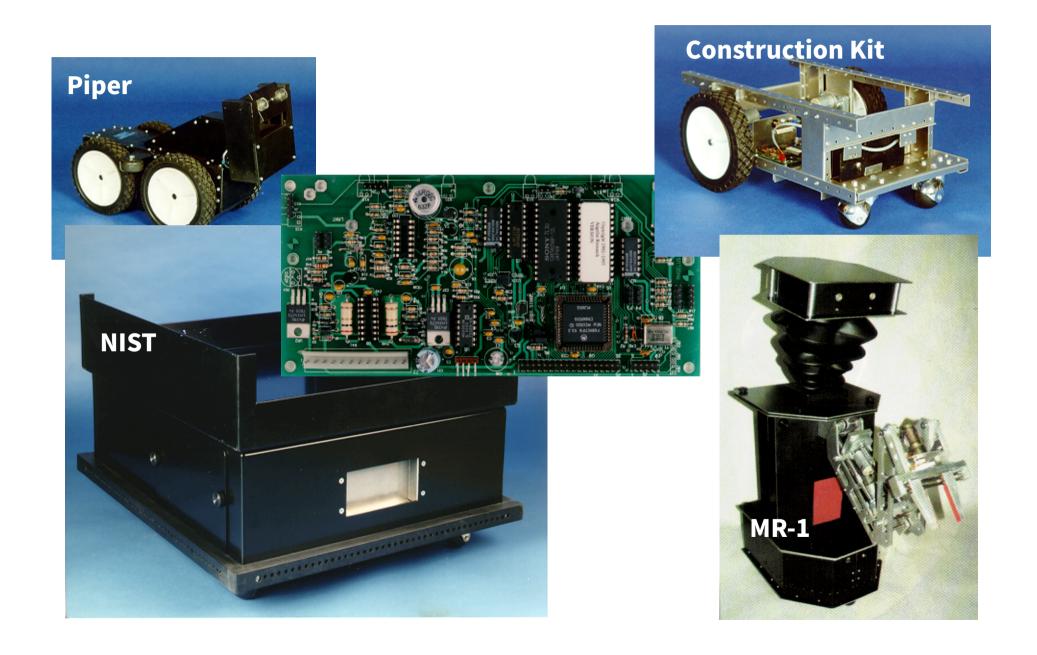

# Stockboy

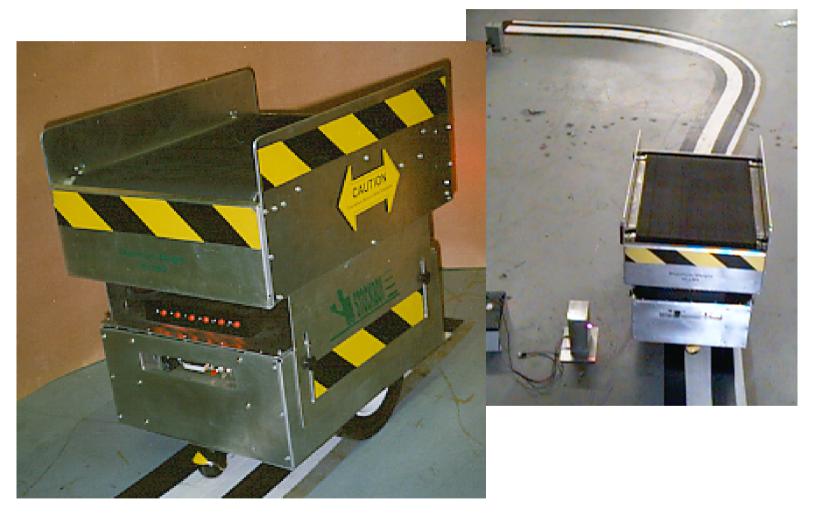

Factory Automated Package Delivery

# **Military Robots**

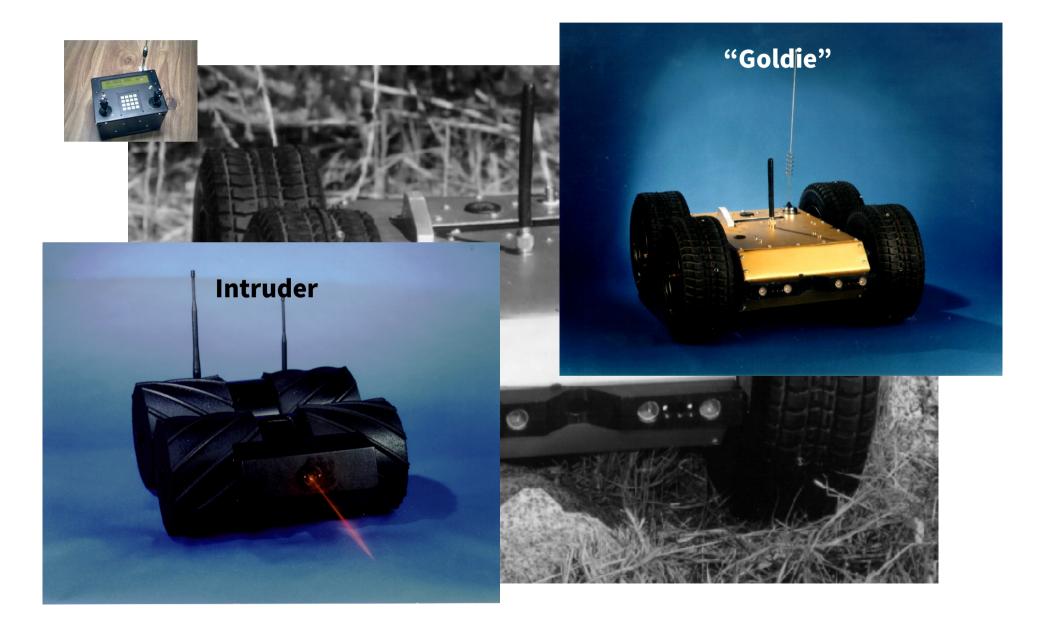

#### Triune OS

The Software Architecture is based on the three levels of intelligence found in the human brain...

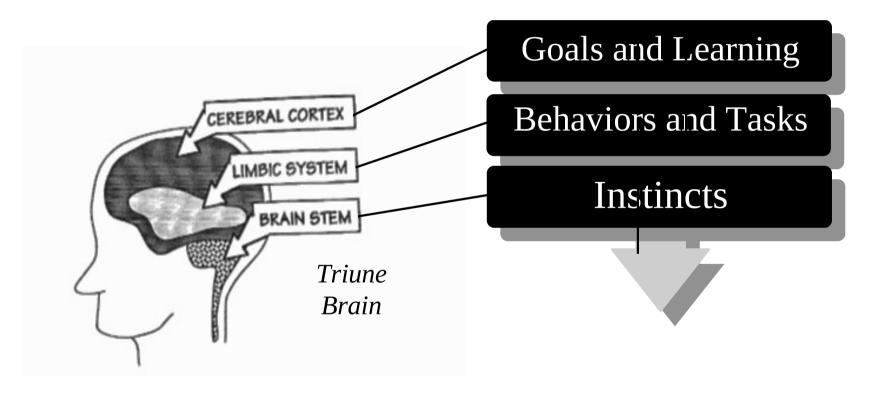

Real-Time Collision Avoidance
Behaviors "Trigger" when Robot Encounters a Known Situation
Simplifies Goal Level Programming
Decisions are Made in Real-Time

#### **Language Basics**

LF-OBSTACLE Left front obstacle flag

LSF-OBSTACLE Left side front obstacle flag

RF-OBSTACLE Right front obstacle flag

RSF-OBSTACLE Right side front obstacle flag

F-OBSTACLE Front summed obstacle flag

R-OBSTACLE Right side/front summed obstacle flag

L-OBSTACLE Left side front obstacle flag

rRF-MASK Right Front Light Collision sensor motor mask

rRSF-MASK Right Side Front Light Collision motor mask

rLF-MASK Left Front Light Collision motor mask

rLSF-MASK Left Side Front Light Collision motor mask

rLW-MASK Left Whisker motor mask

rRW-MASK Right Whisker motor mask

#### **Language Basics**

VARIABLE vFRUSTRATION Create a two byte memory cell, max value = 65535

0 vFRUSTRATION NOW Make it a value of zero

120 vWAIL NOW Adjust wail sound

VARIABLE FRUST-TRIGGER Create a two byte memory cell.

8 vFRUST-TRIGGER NOW Make it a value of 8.

: FRUSTRATED Define a word called FRUSTRATED

*vFRUSTRATION VALUE* Get *vFRUSTRATION value* 

vFRUST-TRIGGER VALUE Get vFRUST-TRIGGER value

# FRUSTRATED VFRUSTRATION VALUE VFRUST-TRIGGER VALUE

Is vFRUSTRATED

ΙF

SAVE-DIR CR ." I'm Frustrated!!" CR 5 0 DO

> 40 LEFT SPEED 40 RIGHT-SPEED

LEFT PIVOT

1 WAIL

RIGHT PIVOT

1 WAIL

LOOP

RESTORE-DIR 0 vFRUSTRATION NOW EXIT

Define a word called FRUSTRATED Get vFRUSTRATION value Get vFRUST-TRIGGER value

Is greater than vFRUST-TRIGGER?
If true...
Save current direction
Display I'm Frustrated to terminal
Do this five times
Set left speed to 40
Set right speed to 40

Do a left pivot
Make a wailing sound
Do a right pivot
Make a wailing sound
Do again if less than five

Restore direction

Make it a value of 0

Terminate this process

#### vFRUSTRATION VALUE IF 1 vFRUSTRATION NOW **ELSE VFRUSTRATION DECREMENT THEN THEN** 50 WARBLE 8 BIRD-CALL 500 LASER STEP ( step -- ) FIND-SOUND ( -- ) **DEFAULT-INSTINCTS SAVE-INSTINCTS RESTORE-INSTINCTS** SAVE-SPEEDS

80 5 RAMP-UP

**4 RAMP-DOWN** 

#### Get vFRUSTRATION value

Less than zero?

If true...
Make it a value of 1
If false...
Subtract 1
End of IF statement
End of definition

Make warble sound Make bird call sound Make laser sound

Degrees to step for FIND-SOUND Pivot by degrees set by step

Set instincts to default masks
Save all current instinct motor masks
Restore all instincts to their previous values
Save current speeds
Ramp speed up to 80 at factor of 5
Ramps down from the current speed using rate 4.

ADD-TASK:

DEL-TASK:

Delete a task from the task list.

Delete all tasks from the list.

Delete all tasks from the list.

MULTITASKING

Enable task list processing

Display all tasks in list.

NORMAL

Disable task list processing

1 PRIORITY ADD-TASK: LOW-BAT LOW-BAT

1 PRIORITY ADD-TASK: F-HIT F-HIT

: BW-ECOUNTER

Define TASK - Both whiskers touched increment event counter

RW-OBSTACLE SENSOR
LW-OBSTACLE SENSOR
AND
IF
If true...

vBW-HIT INCREMENT Increase by 1

**THEN** 

: BW-BEHAVIOR

define BEHAVIOR

STOP Stop robot
REVERSE-DIR Reverse the both motor current directions

500 LASER Make a laser sound – use a delay

LEFT-PIVOT 90 DEGREES Make a left pivot

**FORWARD** 

# Task Processing

| <br>Layer   | Priority | Intelligence | Operates in |
|-------------|----------|--------------|-------------|
| Instincts   | Highest  | Lowest       | Background  |
| Tasks/Behav | Medium   | Medium       | Background  |
| Goal        | Lowest   | Highest      | Foreground  |

#### Task Words

ADD-TASK: Add Task using PRIORITY

DEL-TASK: Delete task by name

CLEAR-TASKS Delete all tasks

PRIORITY Set Priority for ADD-TASK:

TASKS Memory location of tasks

SHOW-TASKS Display current tasks

MULTITASKING Turn on task processing

NORMAL Turn off task processing

## Annual Intelligent Robot Games

- C vs Forth
- Day After Forth Day? (2019)
- Maker Annual Robotic Games
- Robots and Their Creators Compete
- Games will be Designed to Test Intelligence
- For Example:
  - → Maze
  - → Find the Door
  - → Soccer
  - → Get a Soda (Beer)

# Characteristics of Intelligent Machines

- Autonomous (Self Governing)
- Learns from Experience
- Pattern Matching Dr Ting's Genome Work!
- Incremental Compiler
- Interactive Communication and Control

Does "Profane Languages have these?" Wil Baden

# Only FORTH Meets These Requirements

- Meta Language Create New Languages
- Incremental Compiler
- Interactive
- CREATE >DOES Forth's Two most Powerful Words
- Running on a 32 bit micro costs 3 bucks!
- I Built an Interactive Neural Network Language
- Small Talk, LISP built is Forth

## Al Robotics Project (AIR)

- Promote Learning Forth Programming
- Develop Exciting New Intelligent Robots
- Promote Intelligent Robotics

- Open Hardware
- Open Source
- Source Code in Both Forth and C

#### **AIR Robot**

- 32 bit Processor
- Bluetooth
- Wifi
- Network Port (CAN?)
- Low Power
- We Will Port Whisker's Triune OS (TOS)
- And Language

#### **Need Volunteers!**

- I will Provide a Copy of the Source Code
- Al Algorithms Needed:
- Pattern Matching: Dr. Ting
- Fuzzy Logic ?
- Neural Networks
- > LISP ?
- Memory: Database of Experiences, Objects ?
- Port it to: Green Arrays ?
- Speech Recognition ?
- Interface to IBM Watson ?

#### Base PCB - Don

- Dual Channel Motor Driver
- 4 Channel LED Sensors
- 2 Whiskers
- Electronic Compass

#### Head PCB - Don

- Long Range Sonar
- Long Range IR Laser
- Microphone
- Speaker
- PIR Find People
- Dual Channel Motor Drive